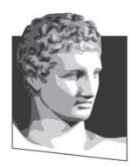

Οικονομικό Πανεπιστήμιο Αθηνών, τμήμα Πληροφορικής Μάθημα: Εισαγωγή στον Προγραμματισμό Υπολογιστών Ακαδημαϊκό έτος: 2022–23 Διδάσκων: Α. Δημάκης

# **Τελική Εξέταση: διάρκεια 2 ώρες και 30 λεπτά**

Σύνολο μονάδων: 11 (άριστα: 10)

## **ΚΑΛΗ ΕΠΙΤΥΧΙΑ!**

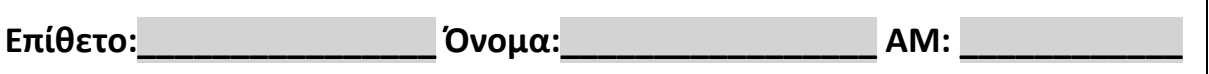

**1 <sup>η</sup> άσκηση. (1 μονάδα)** Συμπληρώστε τα κενά με κώδικα Python ώστε να εμφανίζονται τα αναγραφόμενα αποτελέσματα.

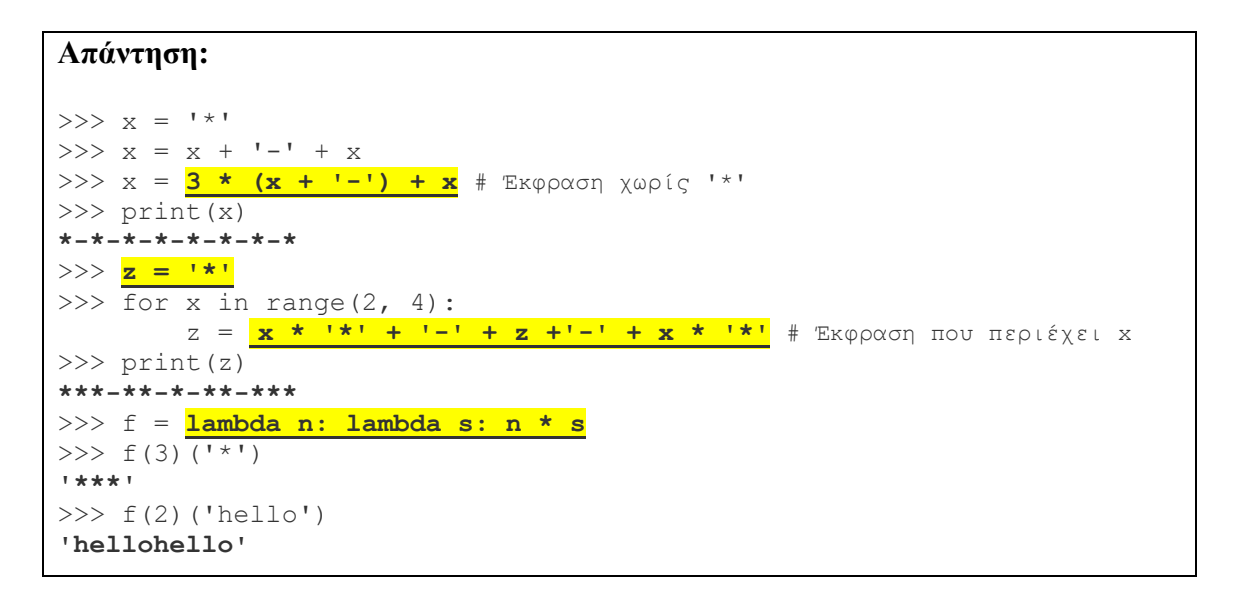

**2 <sup>η</sup> άσκηση. (1)** Τι θα εμφανίσει το ακόλουθο πρόγραμμα όταν εκτελεστεί;

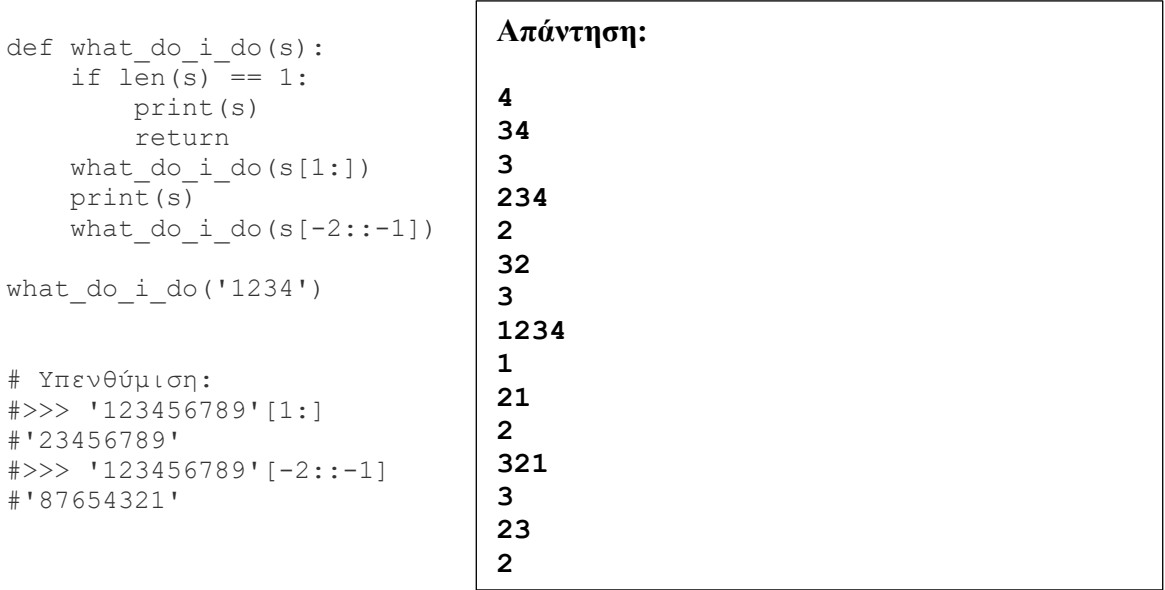

**3 <sup>η</sup> άσκηση. (2)** Δώστε στο παρακάτω πλαίσιο πρόγραμμα που εμφανίζει στο τερματικό τα εξής:

\* \*\* \*\*\* \*\*\*\* 1 22 333  $\Omega$ 22 444 6666 88888

Το πρόγραμμα σας θα πρέπει να αποφεύγει τη χρήση παρόμοιου κώδικα (πχ., πολλαπλές εντολές επανάληψης) και να είναι όσο το δυνατόν γενικότερο, δηλ., να εμφανίζονται τα παραπάνω δέντρα ή παραλλαγές τους με τη χρήση του ίδιου ακριβώς κώδικα χωρίς αλλαγές.

**Απάντηση:**

```
""" ΓΡΑΨΤΕ ΤΟ ΠΡΟΓΡΑΜΜΑ ΣΑΣ ΕΔΩ."""
def print_tree(n, func):
   for \overline{\text{i}} in range(1, n + 1):
         print(i * func(i))
print_tree(4, lambda i: '*')
print_tree(3, lambda i: str(i))
print_tree(5, lambda i: str(2 * (i - 1)))
""" ΠΑΡΑΔΕΙΓΜΑ ΕΜΦΑΝΙΣΗΣ ΑΛΛΗΣ ΠΑΡΑΛΛΑΓΗΣ ΜΕ ΤΟΝ ΙΔΙΟ ΚΩΔΙΚΑ
>>> print_tree(10, lambda i: str(10 - i)) 
9
88
777
6666
55555
444444
3333333
22222222
111111111
0000000000
"""
```
**4 <sup>η</sup> άσκηση.** Στην άσκηση αυτή θα δώσετε τρεις εναλλακτικές υλοποιήσεις της συνάρτησης count\_true έτσι ώστε η count\_true(func, ls) να επιστρέφει το πλήθος των στοιχείων x της λίστας ls για τα οποία η τιμή επιστροφής της κλήσης f (x) είναι True.

#### Για παράδειγμα,

```
>>> count true(lambda x: x < 0, [-1, 3, -10, 5, -5, 7, 3])
3
>>> count true(lambda x: x == 3, [1, 3, -10, 5, -5, 7, 3])
2
```
a) **(1)** *Υλοποίηση με επαναληπτικό υπολογισμό*: συμπληρώστε τον κώδικα που ακολουθεί ο οποίος πρέπει να περιέχει εντολές for ή while – χωρίς όμως *comprehensions*\* ή συναρτήσεις map, filter, reduce.

```
* comprehensions είναι εκφράσεις της μορφής [x*x for x in range(1, 10)],
(x+1 for x in [1,2,3] if x % 1 == 1), κτλ.
```
#### **Απάντηση:**

```
def count true(func, ls):
    """ΥΛΟΠΟΙΗΣΗ ΜΕ ΕΝΤΟΛΕΣ ΕΠΑΝΑΛΗΨΗΣ while ή for """
    """ΣΥΜΠΛΗΡΩΣΤΕ ΤΟ ΣΩΜΑ ΤΗΣ ΣΥΝΑΡΤΗΣΗΣ."""
    count = 0
    for x in ls:
       count += func(x) return count
```
b) **(1)** *Υλοποίηση με αναδρομή*: συμπληρώστε τον κώδικα που ακολουθεί ο οποίος πρέπει να περιέχει αναδρομικές κλήσεις χωρίς όμως εντολές επανάληψης while, for και εκφράσεις *comprehensions*.

#### **Απάντηση:**

```
def count true(func, ls):
    """ΥΛΟΠΟΙΗΣΗ ΜΕ ΑΝΑΔΡΟΜΗ ΧΩΡΙΣ ΕΝΤΟΛΕΣ ΕΠΑΝΑΛΗΨΗΣ ΚΑΙ 
    comprehensions"""
     """ΣΥΜΠΛΗΡΩΣΤΕ ΤΟ ΣΩΜΑ ΤΗΣ ΣΥΝΑΡΤΗΣΗΣ."""
```

```
 if len(ls) == 0:
     return 0
 else:
     return func(ls[0]) + count_true(func, ls[1:])
```
c) **(1)** *Υλοποίηση με επεξεργασία ακολουθίας*: Συμπληρώστε τον κώδικα που ακολουθεί ο οποίος πρέπει να περιέχει είτε *comprehensions* της Python (πχ, *list ή generator comprehensions*) ή τις ενσωματωμένες συναρτήσεις map, reduce, filter –  $x\omega\rho i\zeta$  όμως εντολές επανάληψης while, for.

```
Απάντηση:
```

```
def count true(func, ls):
    """ΥΛΟΠΟΙΗΣΗ ΜΕ COMPREHENSIONS Ή/ΚΑΙ ΕΝΤΟΛΕΣ map, reduce,
    filter"""
    """ΣΥΜΠΛΗΡΩΣΤΕ ΤΟ ΣΩΜΑ ΤΗΣ ΣΥΝΑΡΤΗΣΗΣ."""
    return sum(func(x) for x in ls)
"""ΕΝΑΛΛΑΚΤΙΚΕΣ ΑΠΑΝΤΗΣΕΙΣ (ΥΠΑΡΧΟΥΝ ΠΟΛΛΕΣ ΑΚΟΜΑ)
def count true(func, ls):
    return sum(map(func, ls))
def count true(func, ls):
    from functools import reduce
    return reduce(lambda x, y: x + y, map(func, ls))
"""
```
# **5 <sup>η</sup> άσκηση.**

a) **(1)** Συμπληρώστε στο παρακάτω πλαίσιο τον ορισμό της συνάρτησης pack ώστε η κλήση pack(ls) να μεταλλάσσει τα περιεχόμενα της λίστας ls ως εξής: εάν μια τιμή x εμφανίζεται n φορές στη λίστα ls, μετά την κλήση όλες οι εμφανίσεις της έχουν αντικατασταθεί με το *tuple* (x, n). Η τιμή επιστροφής είναι None. (Τα tuples τοποθετούνται με οποιαδήποτε σειρά.)

```
Για παράδειγμα,
```

```
>>> ls = ['apple', 'hello', 'world', 'apple', 'hello', 'apple']
>>> pack(ls)
>>> ls
[('world', 1), ('apple', 3), ('hello', 2)]
```

```
Απάντηση:
```

```
"""ΔΩΣΤΕ ΤΟΝ ΟΡΙΣΜΟ ΤΗΣ ΣΥΝΑΡΤΗΣΗΣ pack."""
# ΛΥΣΗ ΜΕ ΕΠΕΞΕΡΓΑΣΙΑ ΑΚΟΛΟΥΘΙΑΣ
def pack(ls):
    ls[:] = list({x:ls.count(x) for x in set(ls)}).items())"""
#ΛΥΣΗ ΜΕ ΕΠΑΝΑΛΗΠΤΙΚΟ ΥΠΟΛΟΓΙΣΜΟ ME ΣΥΝΟΛΟ
def pack(ls):
    new_ls = []
    for x in set(ls):
        new_ls.append((x, ls.count(x)))
   ls[:] = new ls#ΛΥΣΗ ΜΕ ΕΠΑΝΑΛΗΠΤΙΚΟ ΥΠΟΛΟΓΙΣΜΟ ΜΕ ΛΕΞΙΚΟ
def pack(ls):
   helper dict = {}
    for x in ls:
         if x not in helper_dict:
           helper dict[x] = ls.count(x)ls[:] = [(x, helper dict[x]) for x in helper dict]"""
```
b) **(1)** Συμπληρώστε στο παρακάτω πλαίσιο τον ορισμό της συνάρτησης unpack η οποία έχει την αντίστροφη λειτουργία από την pack (και επίσης επιστρέφει None):

```
>>> ls
   [('world', 1), ('apple', 3), ('hello', 2)]
   >>> unpack(ls)
   >>> ls
   ['world', 'apple', 'apple', 'apple', 'hello', 'hello']
(Η σειρά των στοιχείων της ls δεν έχει σημασία.)
```

```
Απάντηση:
"""ΔΩΣΤΕ ΤΟΝ ΟΡΙΣΜΟ ΤΗΣ ΣΥΝΑΡΤΗΣΗΣ unpack."""
#ΛΥΣΗ ΜΕ ΕΠΑΝΑΛΗΠΤΙΚΟ ΥΠΟΛΟΓΙΣΜΟ
def unpack(ls):
    new_ls = []
    for x, n in ls:
        new_ls += n * [x]
    ls[:] = new_l"""
#ΛΥΣΗ ΜΕ ΕΠΕΞΕΡΓΑΣΙΑ ΑΚΟΛΟΥΘΙΑΣ
def unpack(ls):
    from functools import reduce
     ls[:] = reduce(lambda a, b: a + [b[0]] * b[1], ls, [])
#ΛΥΣΗ ΜΕ ΑΝΑΔΡΟΜΗ
def unpack(ls, i = 0):
     if i == len(ls):
          return
      else:
        x, n = ls[i]
       ls[i:i + 1] = n * [x] unpack(ls, i + n)
"""
```
**6 <sup>η</sup> άσκηση. (2)** Εδώ θα υλοποιήσετε μεταλλασσόμενο (*mutable) δεδομένο* που αναπαριστά σημείωμα.

Ο χειρισμός γίνεται μέσω των συναρτήσεων:

- make\_note(title): (*συνάρτηση κατασκευαστή* που*)* επιστρέφει δεδομένο που αναπαριστά σημείωμα με τίτλο που δίδεται από τη συμβολοσειρά title.
- append(note, text): προσθέτει το κείμενο text στο τέλος του σημειώματος note και επιστρέφει συμβολοσειρά που περιέχει τον τίτλο και το σύνολο του κείμενου που έχει προστεθεί.

## Για παράδειγμα,

```
>>> psonia = make_note('Ψώνια: ')
>>> append(psonia, '1. ψωμί')
'Ψώνια: 1. ψωμί'
>>> append(psonia, '2. χυμό')
'Ψώνια: 1. ψωμί2. χυμό'
>>> 
>>> note2 = make_note('Μην ξεχάσω: ')
>>> append(note2, 'τηλεφωνήσω Μαρία')
'Μην ξεχάσω: τηλεφωνήσω Μαρία'
>>> append(psonia, '3. μπαταρίες')
'Ψώνια: 1. ψωμί2. χυμό3. μπαταρίες'
```
Υλοποιήστε τις παραπάνω συναρτήσεις στο πλαίσιο που ακολουθεί. (Μπορείτε να δώσετε επίσης όσους επιπλέον ορισμούς θεωρήσετε αναγκαίο.)

```
Απάντηση:
""" ΣΥΜΠΛΗΡΩΣΤΕ ΚΩΔΙΚΑ ΕΔΩ."""
def make_note(title):
    return [title]
def append(note, text):
    note[0] += text
    return note[0]
"""ΕΝΑΛΛΑΚΤΙΚΗ ΑΠΑΝΤΗΣΗ
def make_note(title):
    class Note:
        def __init__(self):
             self.text = title
         def append(self, text):
             self.text += text
             return self.text
     return Note()
def append(note, text):
     return note.append(text)
"""
```